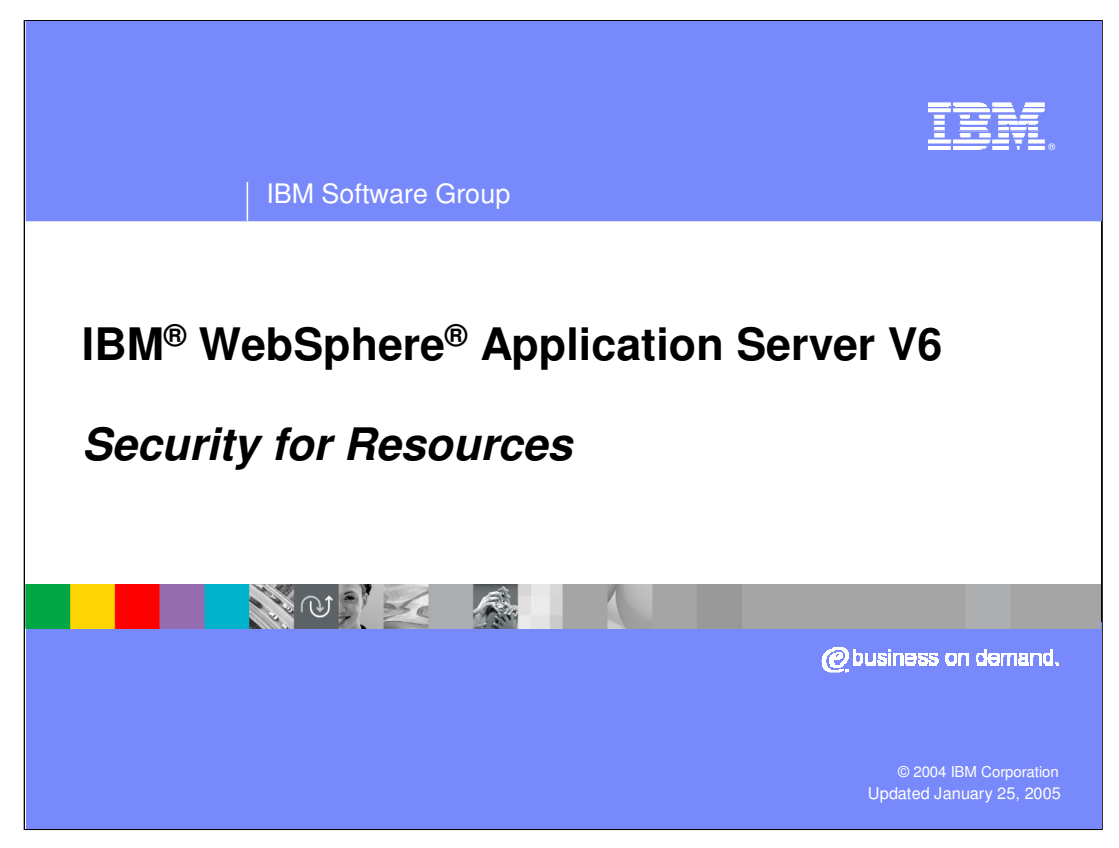

This presentation will focus on security for resources.

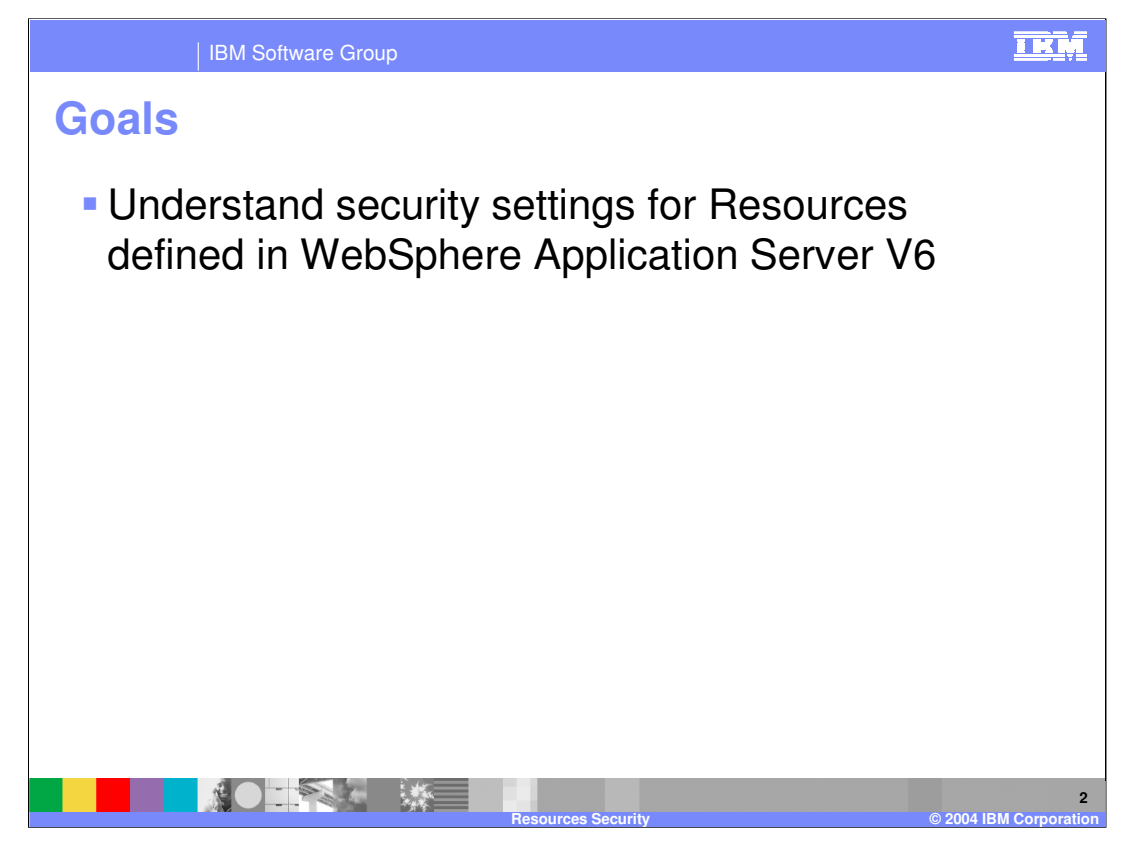

The goals for this presentation are to help you understand security settings for resources defined in WebSphere Application Server V6.

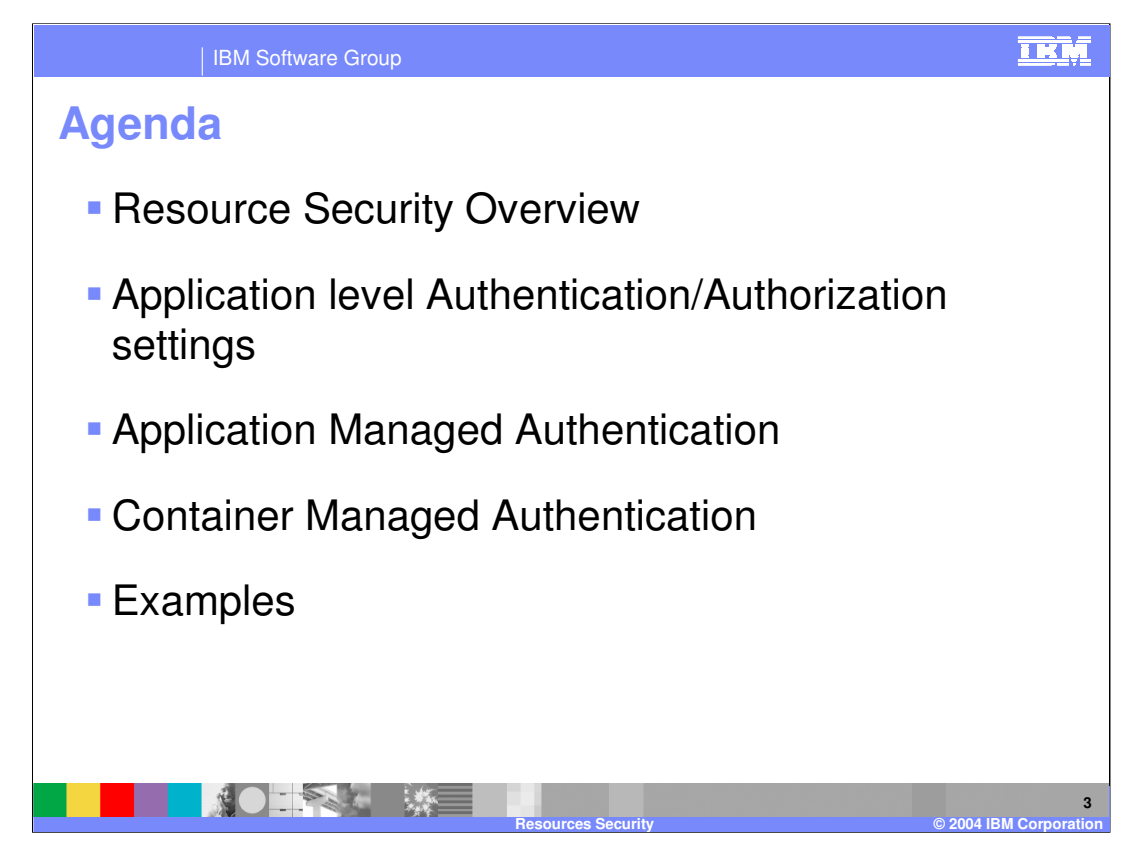

The agenda for this presentation is listed in the above slide.

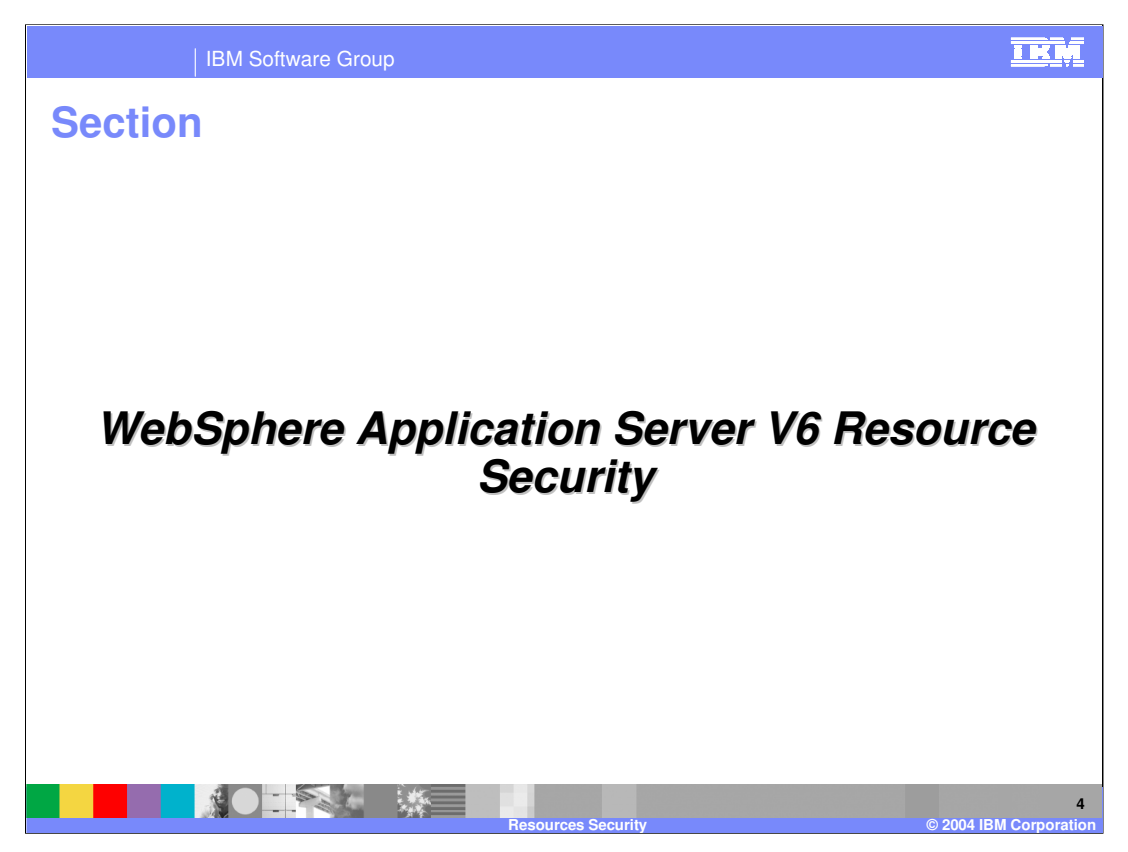

The next section will discuss resource security within WebSphere Application Server V6.

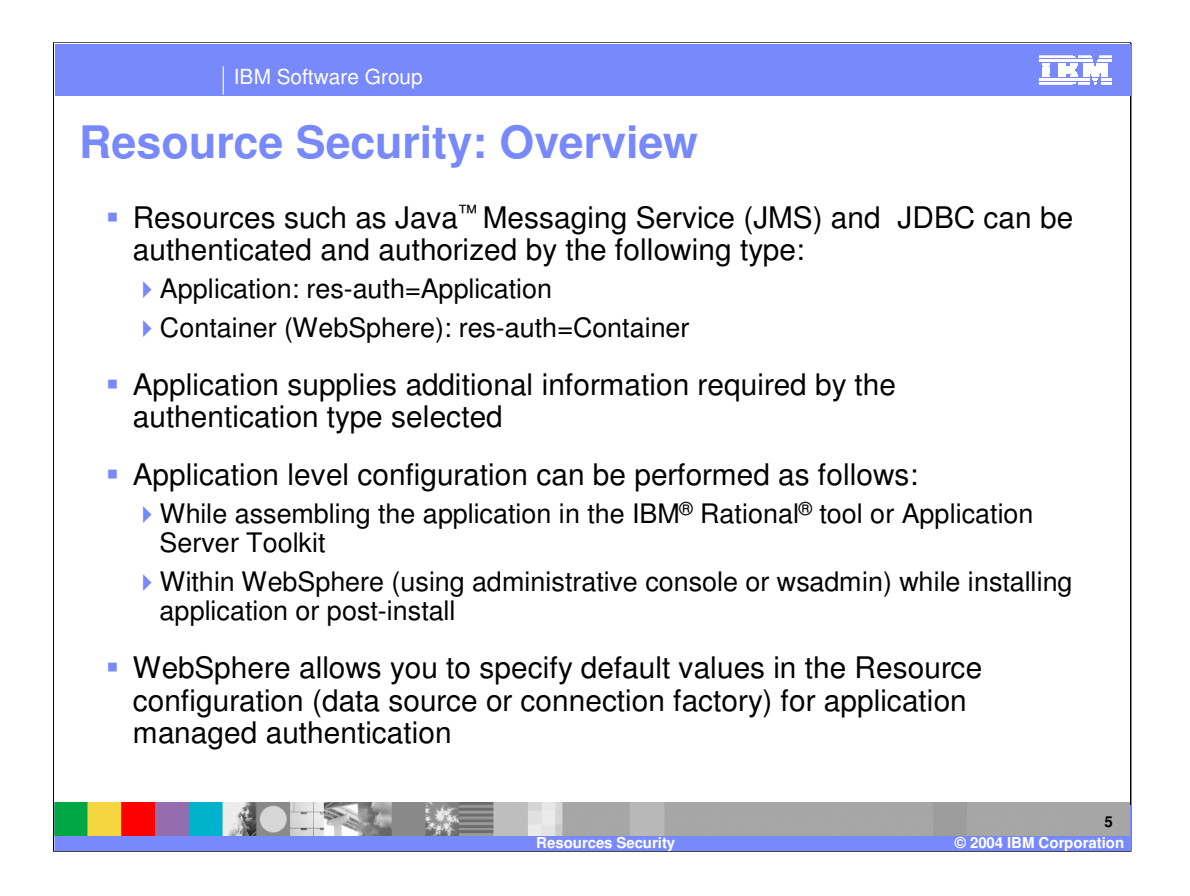

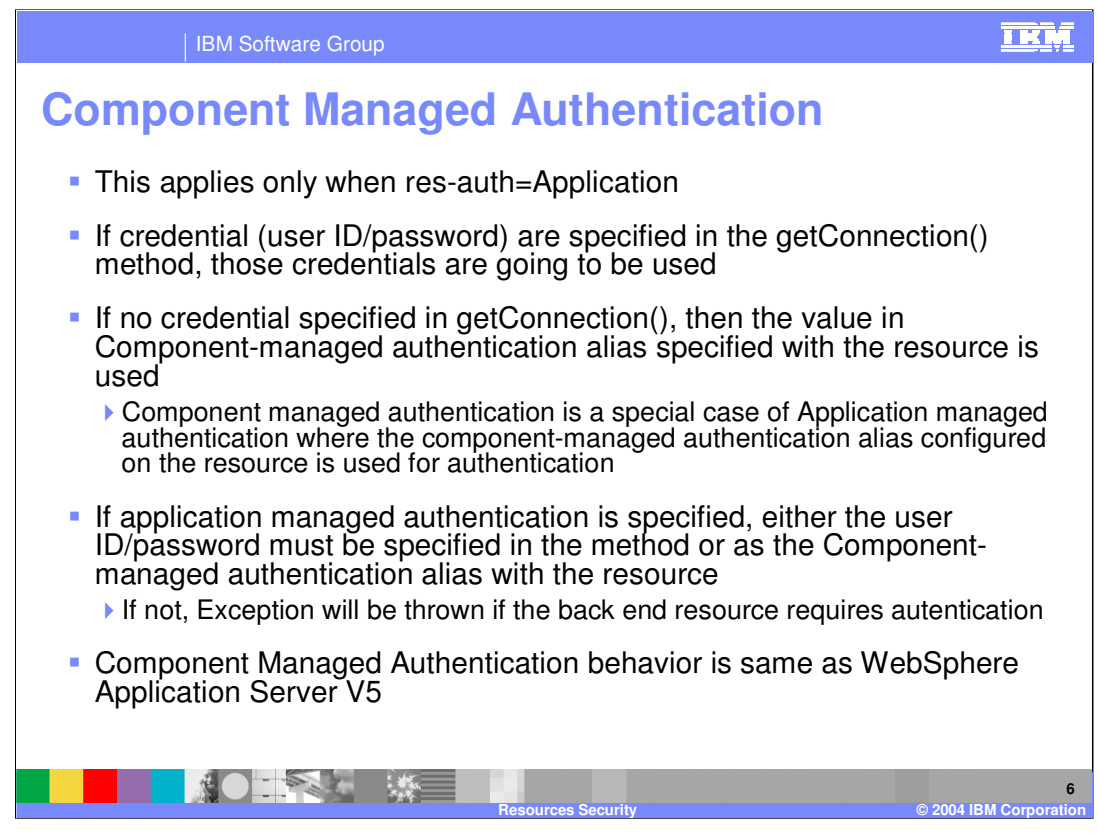

Note that if res-auth=Container, the specified user ID/password will be ignored

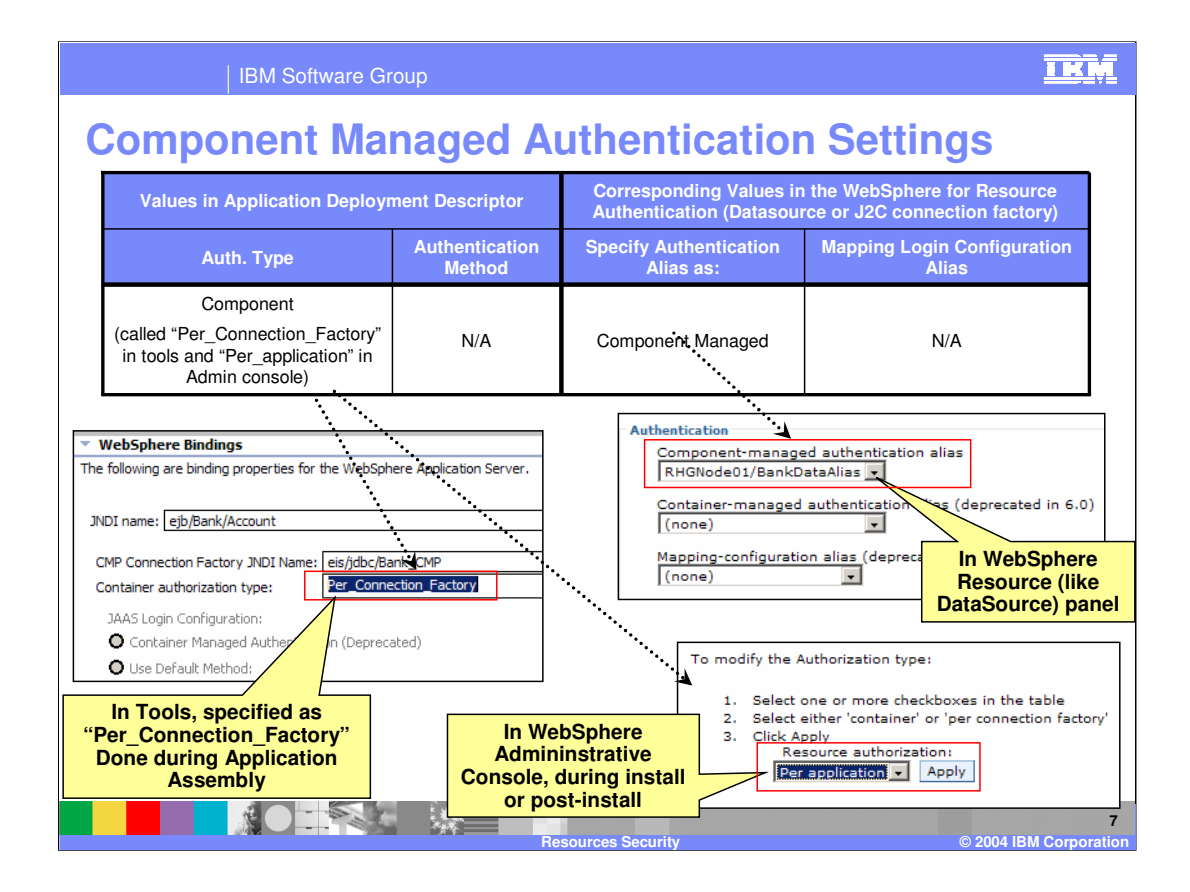

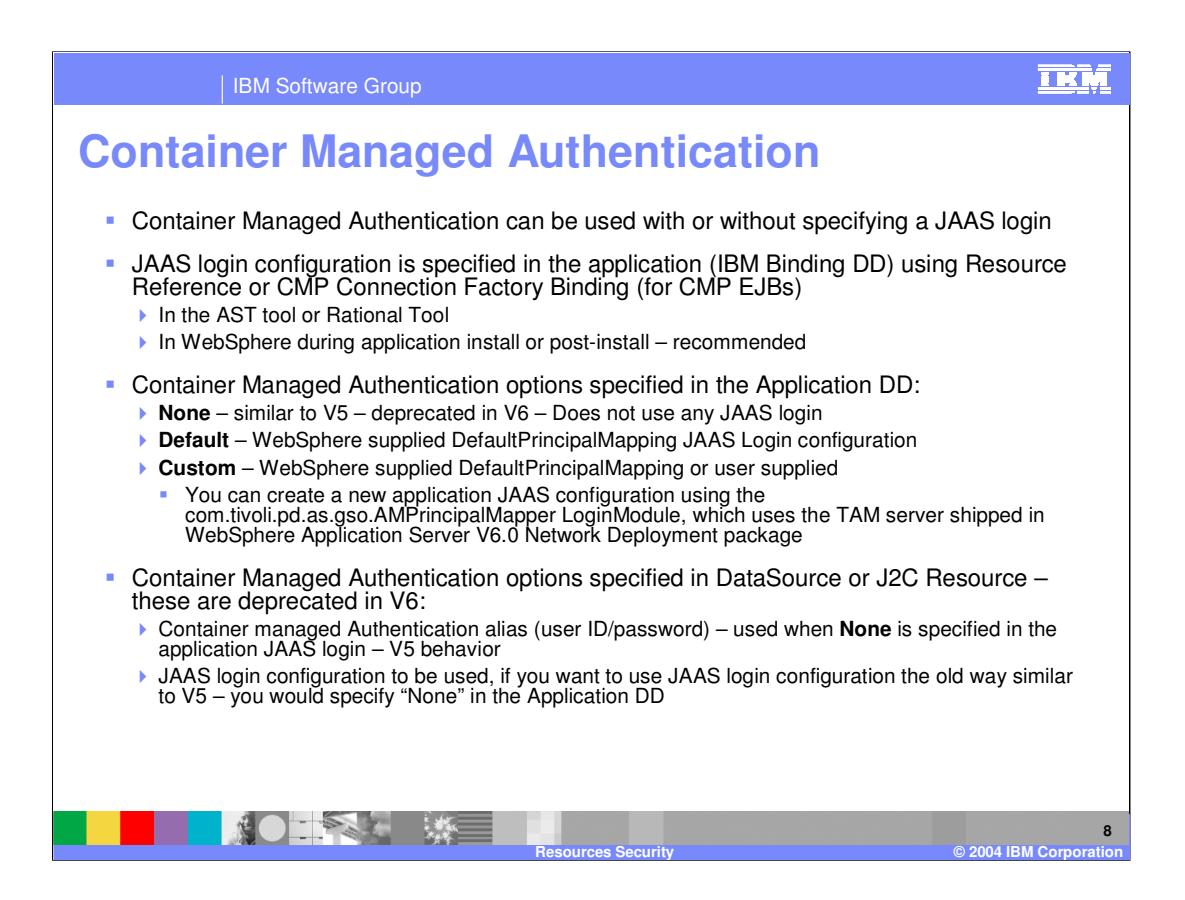

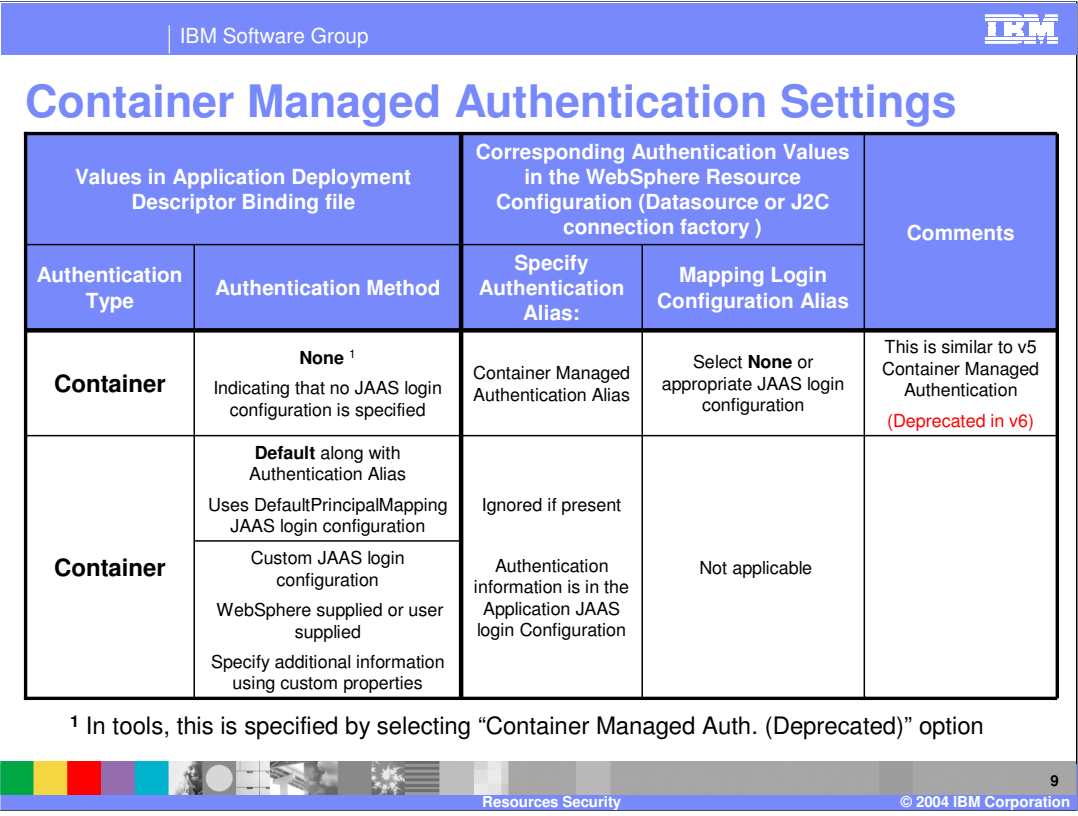

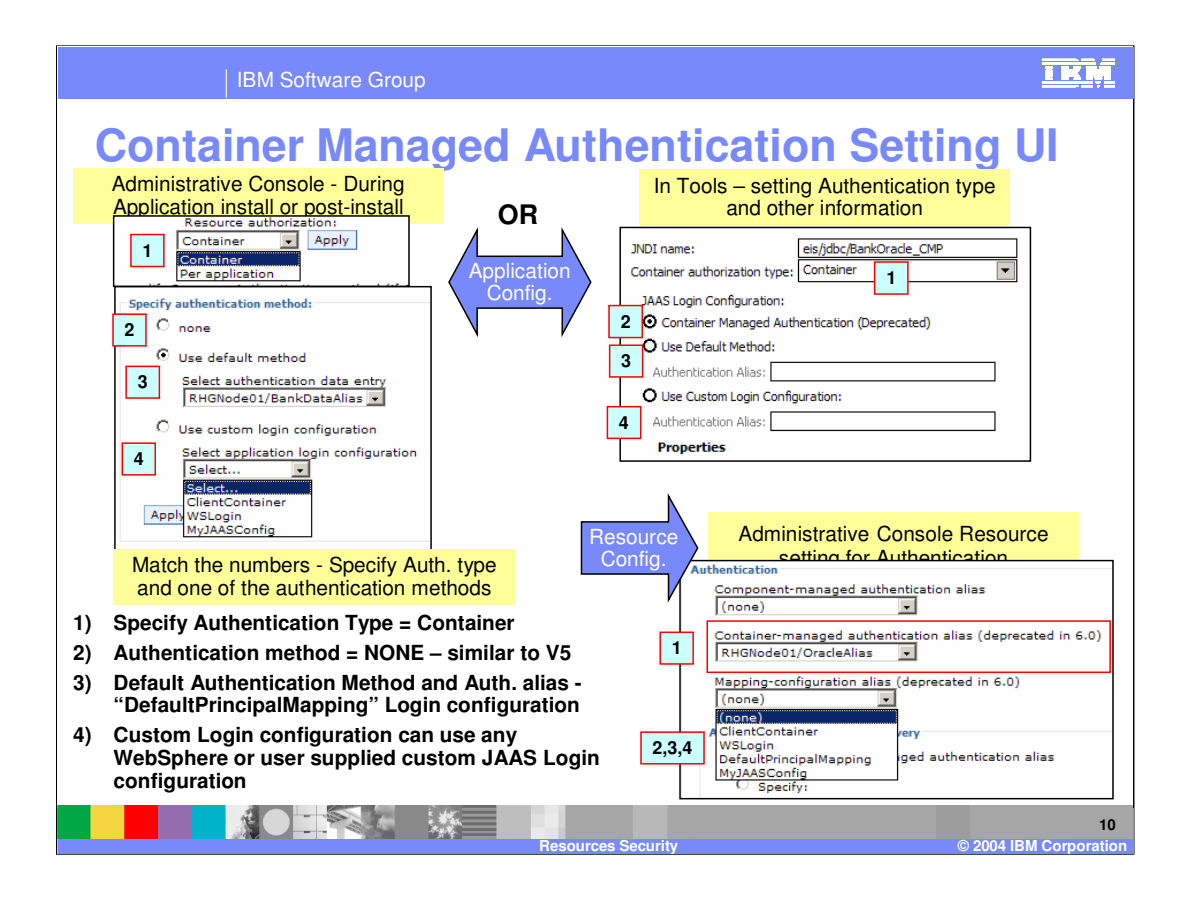

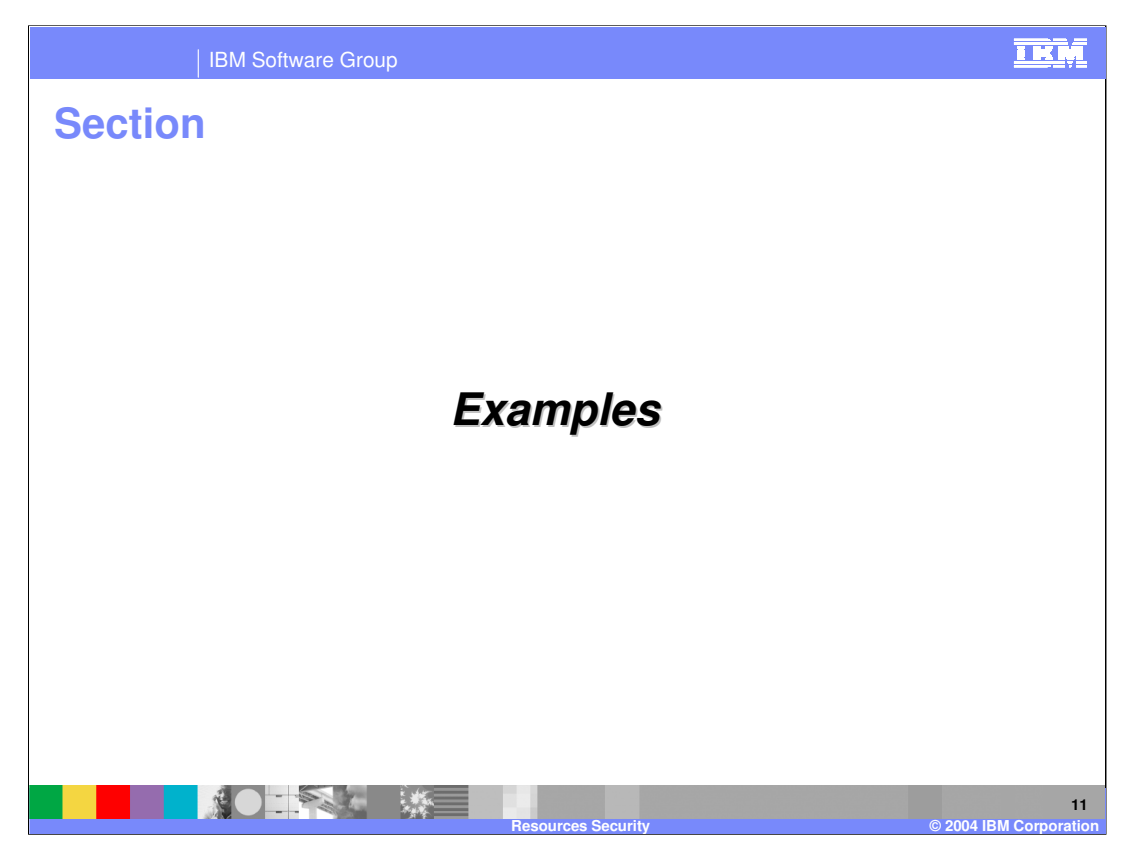

The next section will give some examples of resource security within WebSphere Application Server V6.

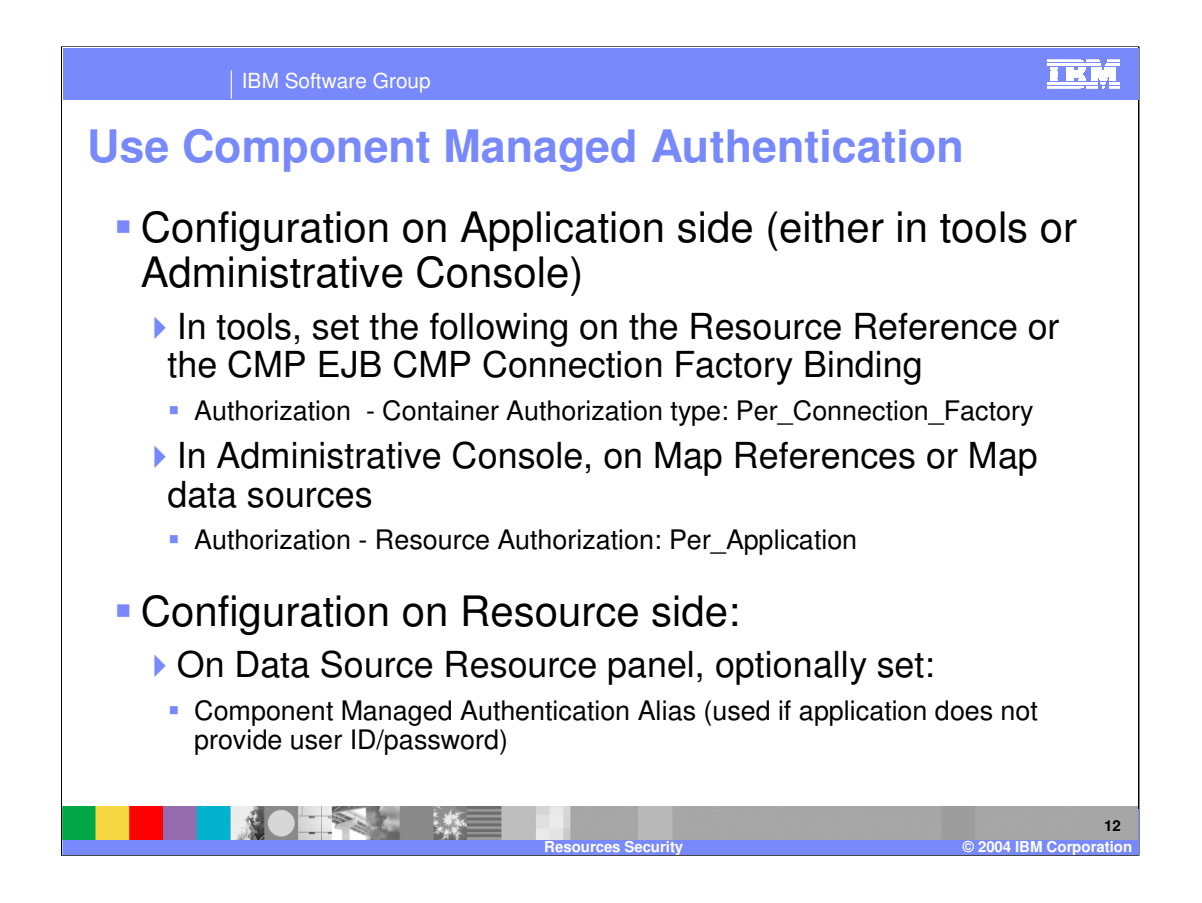

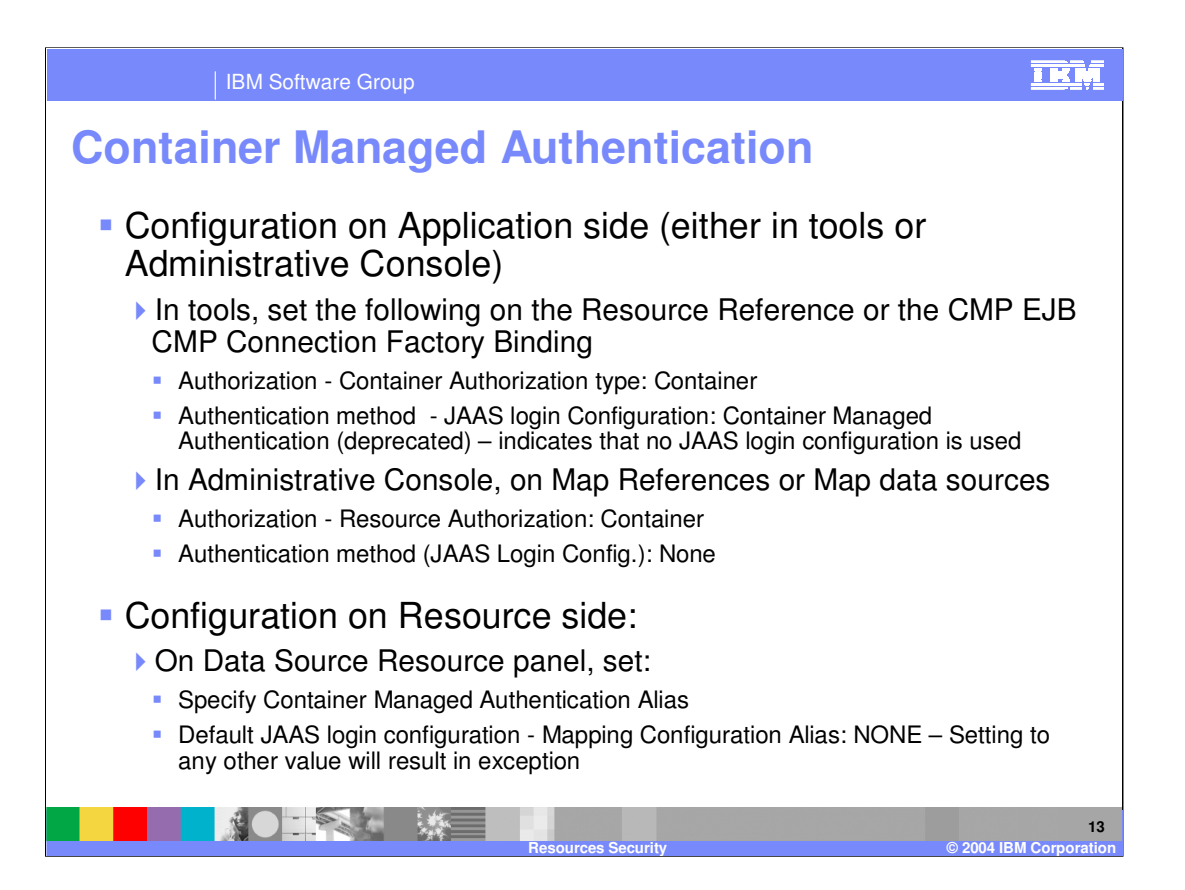

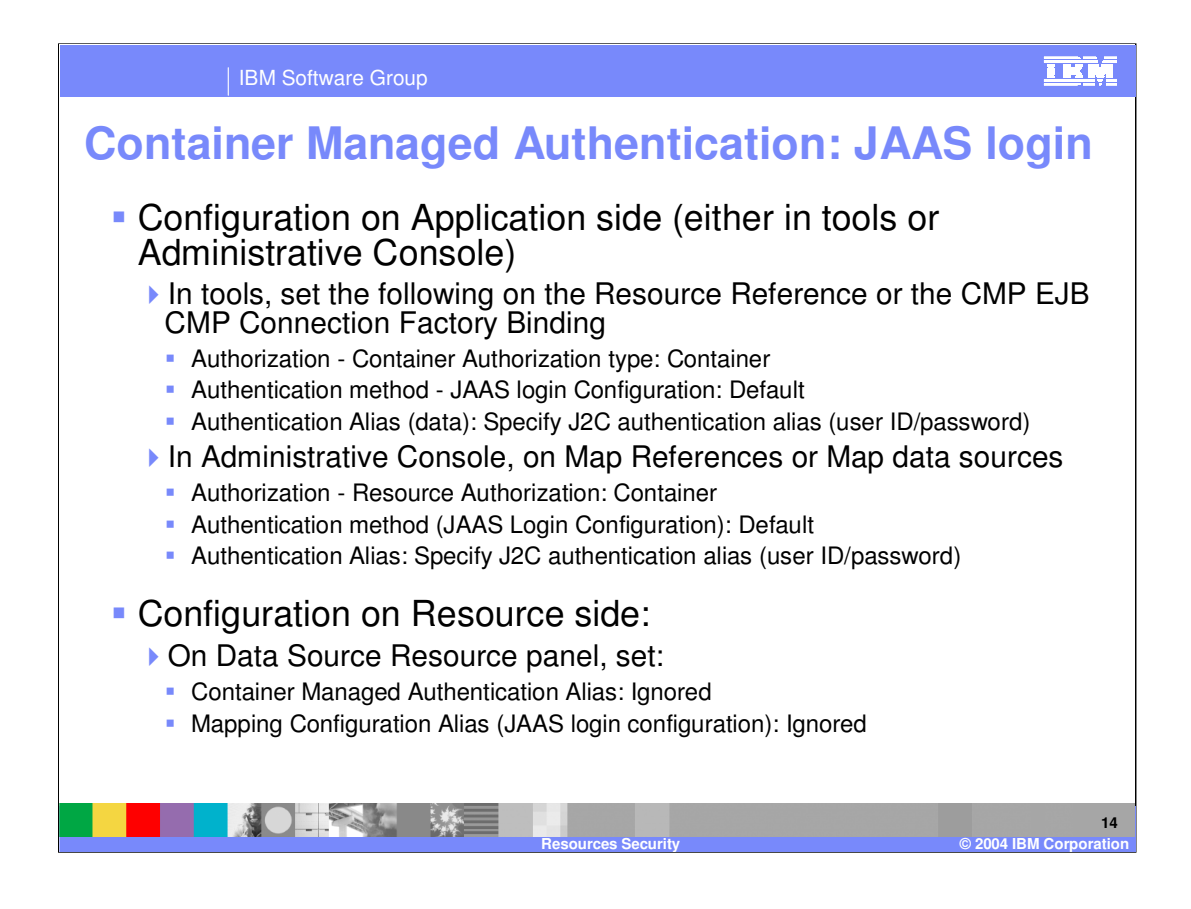

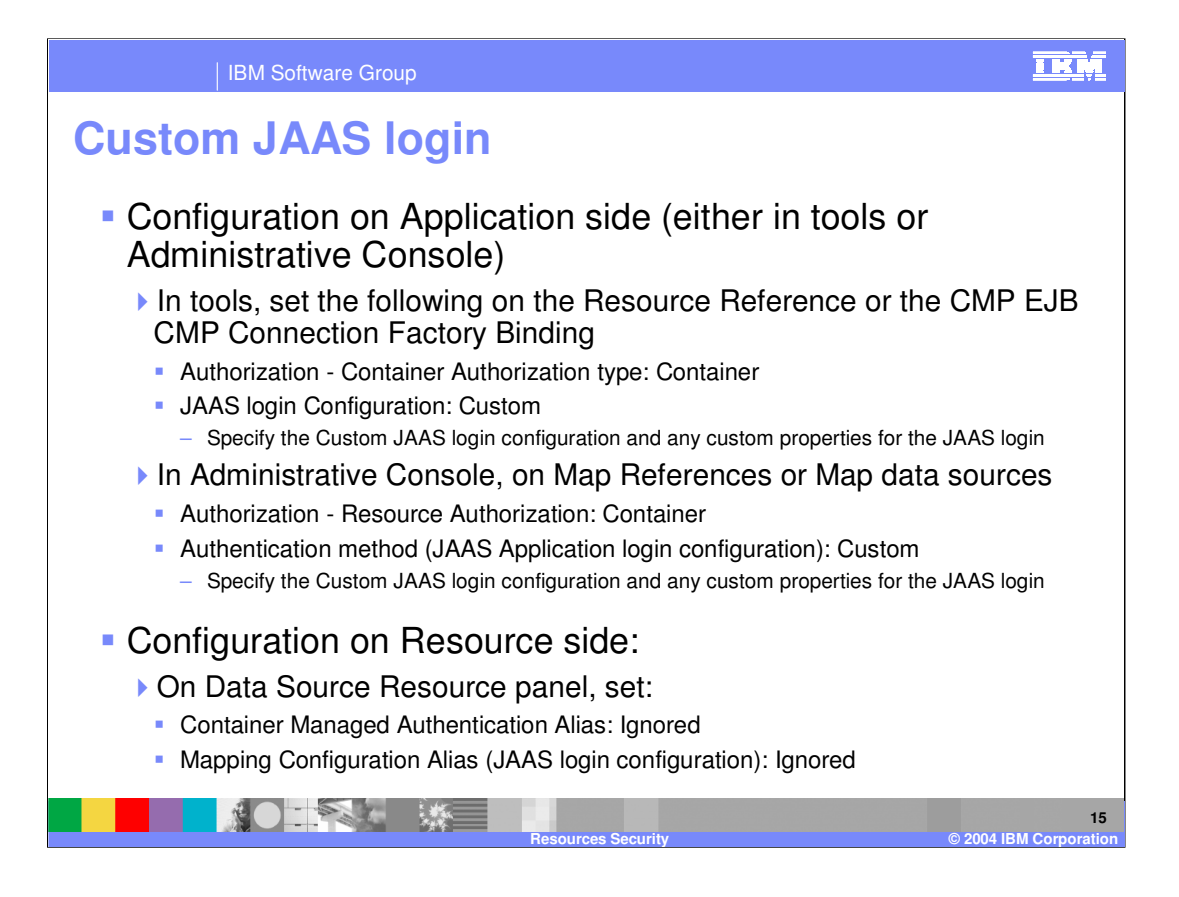

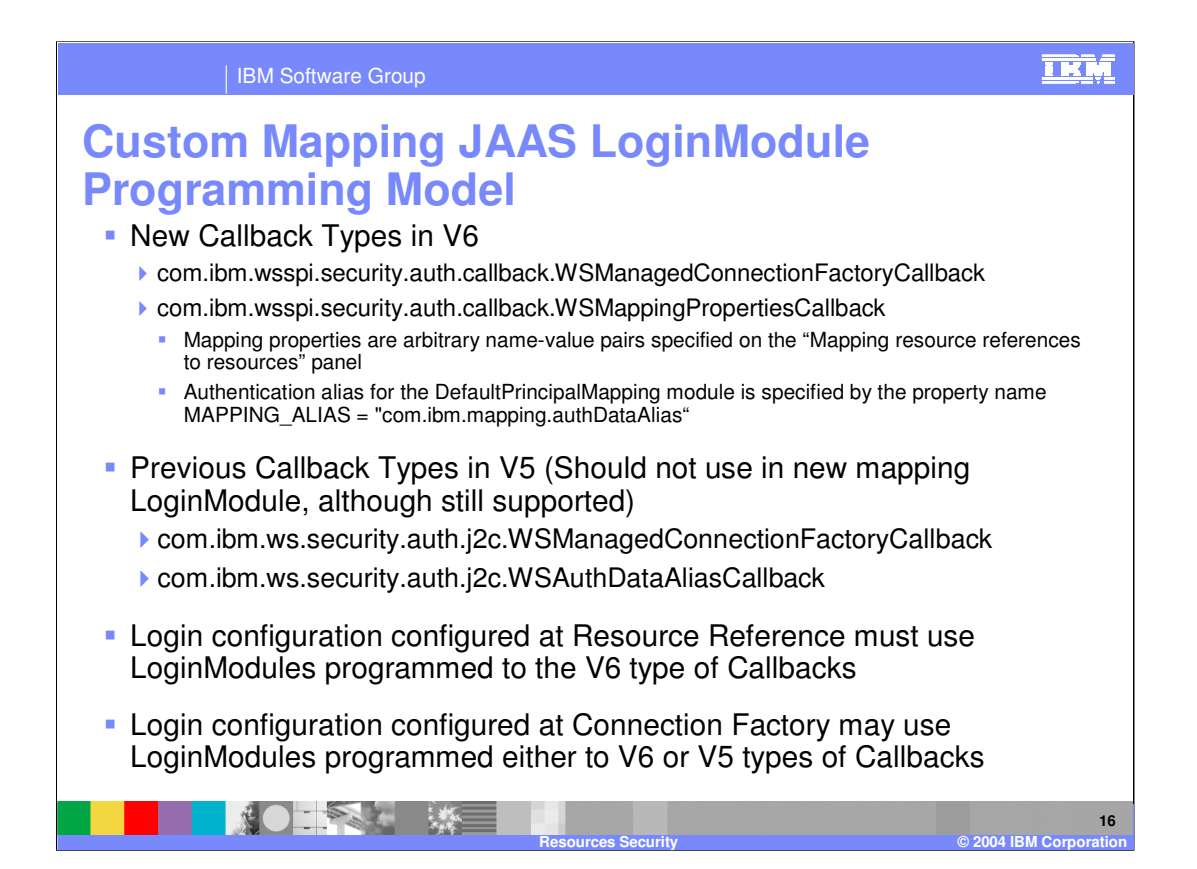

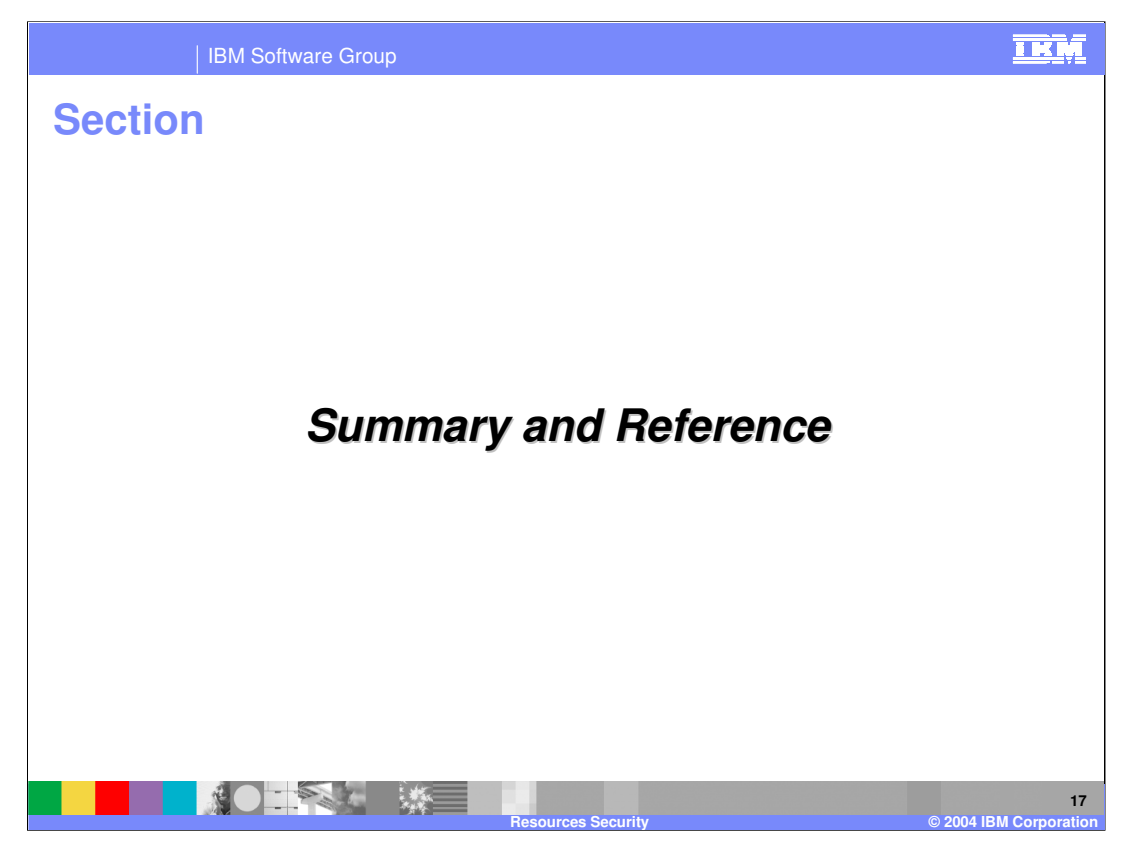

The next section will discuss the summary.

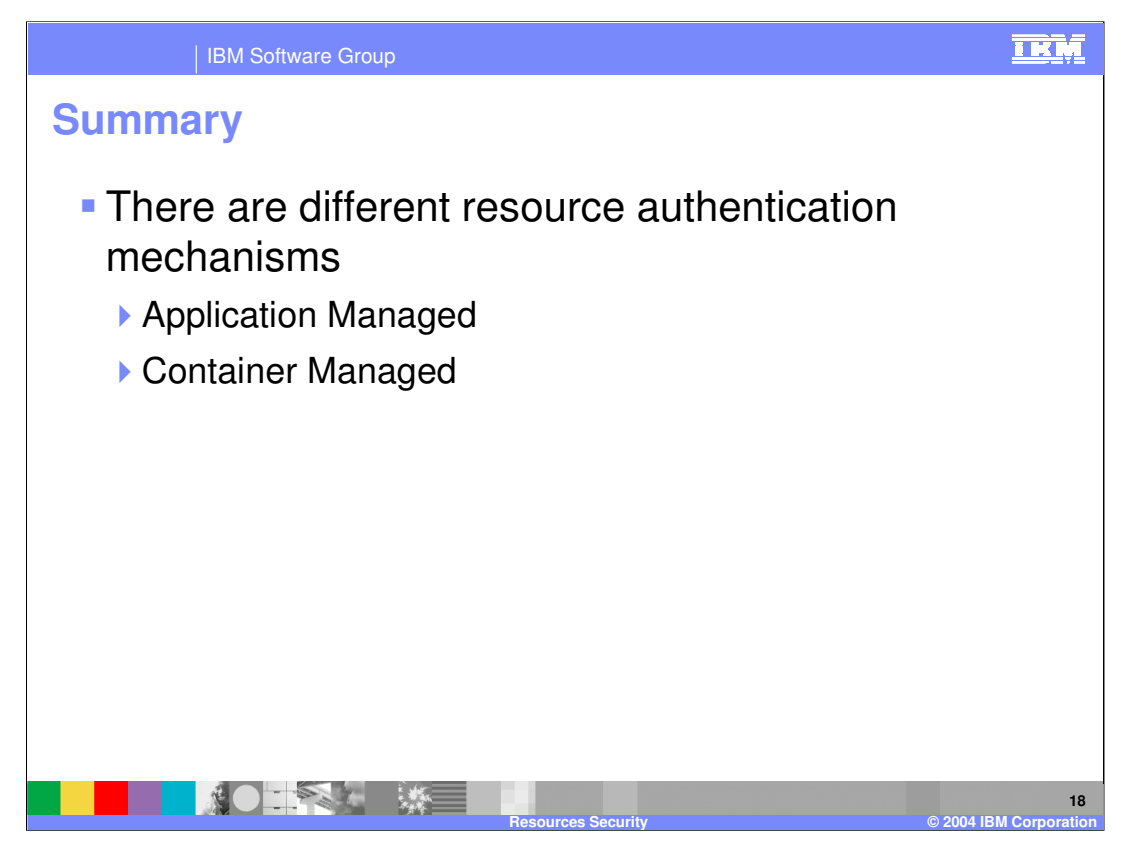

In summary, this presentation has focused on both Component Managed, and Container Managed resource authentication mechanisms.

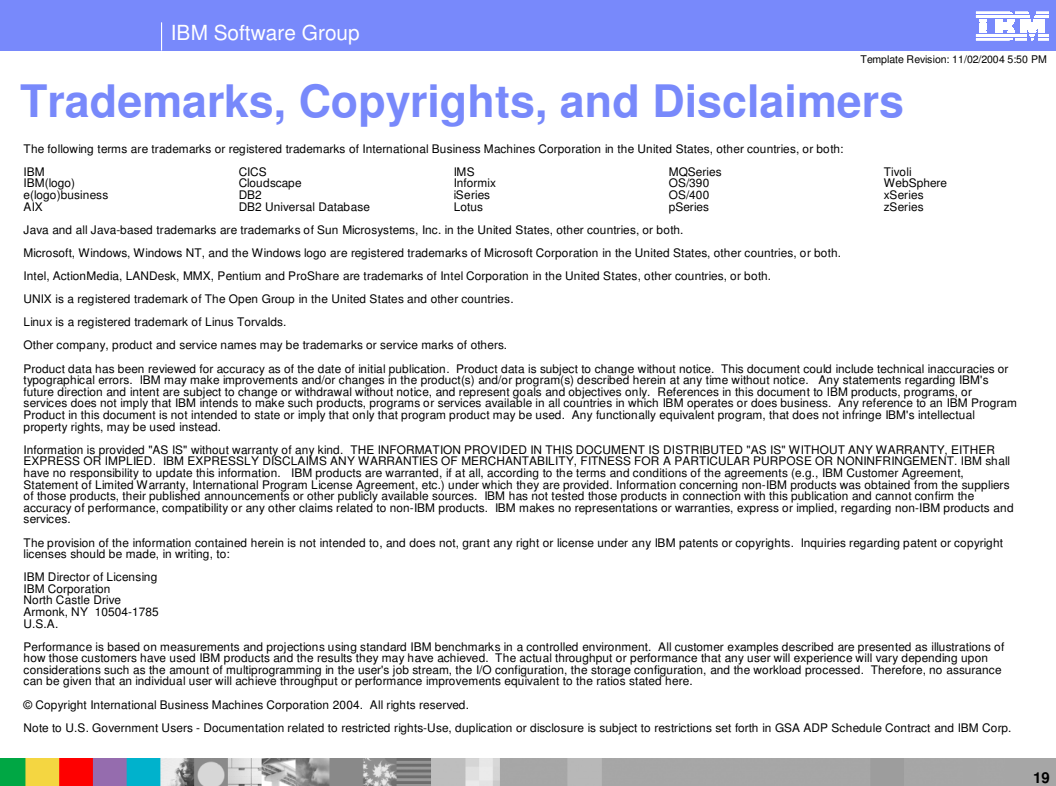

**Resources Security © 2004 IBM Corporation**